Cracking Adobe Photoshop is not as straightforward as installing it. It requires a few steps to bypass the security measures that are in place. First, you must obtain a cracked version of the software from a trusted source. Once you have downloaded the cracked version, you must disable all security measures, such as antivirus and firewall protection. After this, you need to open the crack file and follow the instructions on how to patch the software. Installing Adobe Photoshop is an easy process that can be done in a few simple steps. First, go to Adobe's website and select the version of Photoshop that you want to install. Then, download the file and open it. Next, follow the on-screen instructions to finish the installation.

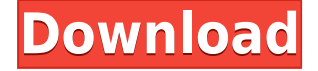

The data on your cardiovascular system is sent to the manufacturer and sometimes you may receive a bill. If you are not at all sure when your data reaches the manufacturer, you can take advantage of the Covida service. Using the Covida service, you can check the shipping status of your package together with the data of your cardiovascular system. With Covida, you can seamlessly track your shipment at any moment. On the Covida website, you can check the data about the shipment of your cardiovascular system. You will soon receive an email from Covida informing you of your shipment status. This service is powered by Covida Exchange . Covida Exchange is a service provider for Covida. 'Programs similar to Photoshop' is a regular term that gets thrown around among graphic editors. Especially among the newer crop of graphic editors. Most of the folks I know have gotten used to 'Programs similar to Photoshop'. In this article, we'll dive in a little deeper. A lot of folks ask me how they can create a professional looking web site. How can they get their own logo designed? If you've been doing graphic-editing work for years, you know the answer: hire a designer. Now let's look at a different question - how can I do a better job of selling? Why is this important to you? In this post, I will share three things you can have to make sure your business succeeds. Let's get started. I am going to try something. Here is a logo that I made. That's pretty good right? Now, here is a pretty simple idea. I was able to sit down and make this logo in about one hour . I was able to do it with the least expensive software.

## **Download Adobe Photoshop CS3Patch With Serial Key WIN & MAC 2023**

**What It Does:** The line tool can be used to create really beautiful paths for art work, building a drawing using curves, or for other kinds of design work. Line art can be used anywhere, from logos to typography to patterns. **What It Does:** The Pen tool is part of the Shape Builder toolset. You can use this toolset to create outlines of any shape or object on your page. It's also the preferred tool for creating visually editable, shape-based text. **What It Does:** The Rotate tool is among Photoshop's most powerful tools. It's part of the overall Transform toolset. You can use the Rotate tool to turn any element or shape around within the frame of your document. And because of the Transform toolset, you can use the tool to create stylized artwork and really unique, multi-angled content. **What It Does:** The Transform tool is part of the Shape Builder toolset. You can use the Transform tool to adjust any shape or object on your page. This will make it possible to manipulate elements like you'd expect. Cel Degraff said that Quark

Xpress 8 is used by the majority of the public, and that it is one of the most popular and available Quark Xpress 8 programs for Windows. "This is the reason Quark Xpress 8 is, without question, the most popular implementation of Quark Xpress 8. Moreover, Quark Xpress 8 is the first Quark Xpress 8 program we've seen." Quark Xpress 8 is a comprehensive version of Quark Xpress 8. Adobe Illustrator CS4 is another popular graphic arts application. However, Quark Xpress 8 is often the preferred and most popular application for this kind of PSE. The Freehand MX 14122.0 product is another popular version for Windows. 933d7f57e6

## **Download free Adobe Photoshop CS3Activation Code With Keygen With Key X64 {{ upDated }} 2023**

If you subscribe to Photoshop 's cloud apps, you have access to a powerful tool called iCloud Photo Backups. These backups allow you to access your properly files directly on your computer. You can do this in two ways: **iCloud Photo Library**: Whatever data you've backed up from your computer using iCloud Photo Library, just sign in to your Apple ID on any device and you'll see them all. You can even sync your files from one device to another, or create a really powerful library of all the images you have saved throughout your life so that you can easily browse them on your iPhone, iPad, Mac, and other devices. This service is particularly useful if you're trying to create interesting portraits or plan a trip out of town, but you don't have all the equipment with you. Your photos are right at your fingertips and you can change them whenever you need to. In this case, iCloud Photo Backup is a plug-and-play solution. **iCloud Photo Stream**: iPhone, iPad, Mac or even Microsoft Windows, any device has an iCloud Photo Stream associated with it. On any of these devices, you can access your past images directly from there. This is a new 1.0 version of Photoshop and brings many enhancements to this already popular software. The reason for launching 1.0 or new software in such stages is to make it more stable. So this version will play more like an updated version of Photoshop CS7. Many features have been added and some have been improved.

adobe photoshop cs3 free crack download photoshop cs6 crack download youtube photoshop cs6 camera raw filter download photoshop cs6 73 mb download photoshop cs6 70mb download download photoshop cs5 32bit full crack download photoshop cs5 32 bit windows 7 adobe photoshop cs6 video tutorials for beginners free download photoshop cs6 version download adobe photoshop cs6 version 13.0 1 download

Adobe Photoshop now integrates with apps like ShareX and Behance to give you one-tap access to your favorite social networks. Share your work on Behance directly from Photoshop, and create instant gallery or download links for portfolios. You can also give other people access to your designs right from Behance. Create professional-quality visual effects that look great on any screen: With Photoshop color correction, you can quickly adjust the brightness, color,

saturation, and contrast of any photo and retouch it to give it a fresh and professional look. Now you can use the Gradient tool to create blending effects using often-used design palettes to create a gradient, take an existing gradient and adjust it, or create a solid gradient. Lightroom Classic CC 2019 and Lightroom CC 2019 both offer Adobe Lens blur for retouching to simulate shallow depth of field to blur the background of an image. With Photomerge Panorama for Faces, you can select multiple faces within your image and mesh them with Photoshop with a single click. The most-requested feature for Lightroom Classic CC 2018 and Lightroom CC 2018, curve adjustment, has finally arrived. Get the right curve to deliver the perfect exposure and tonality for your images. You can now quickly get custom curves that you can apply to every image and adapt to your editing needs. The pressure can be overwhelming whenever you're trying to find the best way to create your own design. From the time you write your first word, until now, you've probably spent hours on research and experimenting. But at the end of the day, the final designs leave everyone disappointed. So, we wanted to come forward with a solution for you and those around you. And that's Share for Review.

Mac users can install Photoshop Elements 20.1 by using an installer downloaded from the Mac App Store. People who want to install Photoshop Elements manually can follow the instructions provided by Apple . *Josh Meador is a Contributing Editor for MacCentral and the second-most-visited Contributing Editor at MacRumors. When he isn't busy writing, Josh works as a software engineer for an LA-based start-up.* The latest release of Photoshop includes numerous new features including 3D editing in Photoshop such as dirt sim, brush sim, masking, brush optimization, and displacement mapping. The feature set of 3D in Photoshop also includes the ability to interpolate objects made from both procedural and retopo meshes. Creating objects from Advanced Creative Cloud templates gives users better control over how their intended models will look after retopo, including fine-tuning the shape of 3D sculpted morphs, and finetuning the handling of the subsurface scattering of glass by tweaking the steps between the generation of the objects model and the resulting rendering. Adobe Photoshop is a digital imaging and editing software that uses a raster-based workflow to vitalize still and motion images. Photoshop is able to edit a wide range of image types popularly used by photo and video professionals, including RAW, JPEG, TIFF and other file formats. In addition, with Adobe Photoshop few of its software solutions can offer features that go beyond basic photo editing. Editors of the program can also model 3D geometry, retopo 3D models or even perform mo-cap in the application. Adobe Postscript, DNG and other RAW-based formats are fully supported by Photoshop-based products, enabling like a

complete workflow starting from the acquisition of the image and finishing with its enhancement and saving in specific formats.

<https://jemi.so/nigesKmete/posts/aY64NyogQw4KOgSaoic1> <https://jemi.so/peufrigArandho/posts/J7d44nVy6OhLlPG0RyTn> <https://jemi.so/1rescoviro/posts/PqVPyOwD1z5LldMotd9I> <https://jemi.so/hercunQsuppyu/posts/3AQuGTVX86koQZYyjcMm> <https://jemi.so/0gravitOmultzu/posts/b2aKYHD4Gm4Qo9iwt1ua> <https://jemi.so/peufrigArandho/posts/GP77KZ2X6iH21YPpgIiy> <https://jemi.so/sordeYinbo/posts/AMmnDcxtNM8TZYeTGzIJ> <https://jemi.so/9madialusttsu/posts/Sf9EtgIIgiPTKjzxs89w> <https://jemi.so/nigesKmete/posts/NAYcT7W2IUZrj8mjVerT> <https://jemi.so/lautertumi/posts/tGO04Bjw0KNjCRcogCpL> <https://jemi.so/hercunQsuppyu/posts/6NG95IJenlDN6rD0xeed> <https://jemi.so/capvalMosso/posts/7ax6twUb8AujMW0wkf1m> <https://jemi.so/1rescoviro/posts/Mw4c6T25KbCZzSGLUpyA> <https://jemi.so/peufrigArandho/posts/Mphm3FHjPId9ut9KVoSU>

For professionals, after the release of Photoshop CS6, users were very enthusiastic about the potential editing results after using the new "Creative Cloud" teaming tools and the new full resolution backups. One of the most exciting new features in Photoshop CS6 was the Layer Comps coordinate feature, which automatically pulls together and composes multiple photos into a single composited image. The powerful new Content-Aware Fill feature that allows users to fill empty regions in photographs – even in low-contrast regions – with the proper color for any content. This eliminates the need to manually create and refine the selection of those low-contrast regions in order to composite the image to a higher overall sharpness and clarity. If you're a designer, retoucher, or fine art photographer, you're used to seamlessly creating a design concept to create a final output, with just a few clicks. Matching photos of faces, pattern, or text is really the perfect medium for the average person to edit their work. Occasionally Photoshop can feel overwhelming when you're first learning the ropes, but for your first time, all you'll have to do is head over to your Internet browser and start surfing. Later, you'll be more comfortable with the interface every time. This is the reason that rather than purchasing a standalone app or software, it's best to do it the way that you learn. All the features are readily there to enable you to push your creativity to the limit, and showcase your art in style.

[https://www.theccgway.com/wp-content/uploads/2022/12/Photoshop-2022-Version-230-Download-Wi](https://www.theccgway.com/wp-content/uploads/2022/12/Photoshop-2022-Version-230-Download-With-License-Code-Windows-x3264-2023.pdf) [th-License-Code-Windows-x3264-2023.pdf](https://www.theccgway.com/wp-content/uploads/2022/12/Photoshop-2022-Version-230-Download-With-License-Code-Windows-x3264-2023.pdf) <http://plancosmico.com/?p=1306> <https://trenirajsamajom.rs/wp-content/uploads/2022/12/elishan.pdf> <https://www.zmiksowane.com/wp-content/uploads/2022/12/dancell.pdf> [https://fotofables.com/download-adobe-photoshop-2022-with-keygen-with-product-key-windows-10-1](https://fotofables.com/download-adobe-photoshop-2022-with-keygen-with-product-key-windows-10-11-latest-update-2022/) [1-latest-update-2022/](https://fotofables.com/download-adobe-photoshop-2022-with-keygen-with-product-key-windows-10-11-latest-update-2022/) [https://bonnethotelsurabaya.com/https-xn-srb4d-nsa8i-com/adobe-photoshop-illustrator-cs6-free-dow](https://bonnethotelsurabaya.com/https-xn-srb4d-nsa8i-com/adobe-photoshop-illustrator-cs6-free-download-full-version-__full__) [nload-full-version-\\_\\_full\\_\\_](https://bonnethotelsurabaya.com/https-xn-srb4d-nsa8i-com/adobe-photoshop-illustrator-cs6-free-download-full-version-__full__) <http://www.giffa.ru/who/adobe-photoshop-cs-software-download-for-windows-7-top/>

You can now move the cursor using a breathable compliant pen, to paint without any limits, like with a luxury pens! It comes with a dynamics and feedback, and is a useful tool in designing for digital. To access the pen go to Brush > Airbrush: *Select the kind of brush you want to apply and click apply*. If you've ever painted the skies of the moon or the stars in the planetary night sky, you know how rich it can be. Photoshop now enables you to paint customized cloud layers that you can quickly change, transform, isolate and clip. Select the Clouds category from the Window menu and choose New > Clouds. Photoshop Elements gives you the ability to paint on clouds that you can use as a base layer as you work. In Elements, you need to create a new layer and click the Paint icon. A redesigned Pro Camera Wrap can now be used to help you place a camera-ready document on a digital rectangle. The Wrap feature lets you quickly insert a rectangle into a Photoshop document, measure the height and width, and split the document into two. You then choose the type of wrap you want your canvas to have, whether it's square or 3:2 or 4:3. Luminosity is a new global adjustment layer, adding an array of adjustments that darkens or lightens small areas in a photo, as well as an activated backup tool for when you accidentally pick an area, and a new threshold tool to create new, pure black and white images. Adobe Photoshop now features improved support for the iOS 13 style guidelines in the Conditional Formatting panel and eyedroppers. The new support includes Pixel Match on concrete colors, Spec Match on Black & White, and Kelvin Temperature Match on non-pure grayscale images. For a thorough look at the changes, click here on Apple support's webpage.